License plate scanners use a form of imaging technology to scan the license plate of a car. The scanner's light beam scans the license plate, and then the information is sent to your computer. The scanner can use infrared light or a visible light beam to scan a license plate. There are many different types of license plate scanners. Some license plate scanners are standalone devices, while others are part of a set of accessories. Most standalone license plate scanners are manually operated. However, most of the scanners that are part of a set of accessories are semi-automatic or automatic. There are also automatic license plate scanners that can scan a license plate without the driver activating the scanner. These scanners come with a remote control, and the license plate is automatically scanned.

## **[Download File](http://esecuritys.com/UGhvdG9zaG9wIDIwMjEgKFZlcnNpb24gMjIuNS4xKQUGh/wildland/jetta/ZG93bmxvYWR8cWwxT0hWNFlueDhNVFkzTWpVNU1qVTNOSHg4TWpVNU1IeDhLRTBwSUZkdmNtUndjbVZ6Y3lCYldFMU1VbEJESUZZeUlGQkVSbDA/replied=onerous)**

Works great on Windows 10, another of the fastest and most responsive ones I have ever used. The smart and intelligent image processing is really unique when compared to other applications out there. Software is a big piece of art that everyone use in every day life. Recently I been a big fan of the products from Adobe. I think the brand of being a designer and photographer. Adobe has been doing a great job on Photoshop and other product at the same time. I bought Lightroom 5 about 4 months before the new version and it is lightest full of features. I was really happy with their update. Now I am using LR5.2, and I like it so much. Updated Lighroom 5.2 is really a great product. I every day I hear people say, "I wish my machine had a bit of issue" and so I was hoping this would nuke that. … it gets better and better. I recently upgraded the last time, and even though I am using the Professional version rather than the "entertainment" edition. … hope to see more, and I am quite happy with what I have .... I purchased the upgrade when it came out so I could migrate from CS6. It is a lot more powerful than CS6. It is very slow at the moment, in fact, I cannot finish one task before it freezes and is unusable. I had this problem since I have CS6. The day before they released LR CS6 last October I had no problems. Since it is still a beta they are not going to fix it until the end of the year or until the next version (which would be more than a year from now). In the meantime I stay with CS6 until they fix it. I don't know if it happens because my company has changed the DNS server, (it is.local instead of.company.com) or it is how I have configured the applications. I am no expert with all these things...so I don't know who to ask... I guess you should try to delete the.adobe folder to see if it helps. Can you comment on this if you can? It has been a year now and I am giving up on this...for now.

## **Photoshop 2021 (Version 22.5.1) Download With Product Key x32/64 {{ last releAse }} 2022**

Manage colors with ease. Often, the best part of making artistic projects is experimenting with the colors and bringing them together. You'll probably come across something that looks good, but you may not always be able to explain what your colors mean, how the color works with other elements, and which color feels best. There's always enough space to include more than one swatch palette and they can be used for different content. You can also create your own palettes and save them in a folder. When editing an image it's important to know which tools you'll need to use. Of course a good camera make it easy to capture an image, but you'll also need a selection tool, various tools to manipulate the image, creating masks and highlighting areas, and a tool for editing and merging layers. If you're looking for new ways to edit photos, this training will tell you how to get the most out of the tools that are built in to the program. It's not always easy to find the perfect color for any project. Choosing colors that work will depend on what you need in a specific space. A swatch palette gives you access to color palettes that are built into the software that you can use to save, change, or use to complement other colors. You can also create your own palettes with the swatches. The more images you add layers to, the harder it is to sort out and organize them, especially if you use a lot of multiples of your logo in order to maintain sharp edges and to make sure you get the correct color. Locking a layer will ensure that you do not accidentally change or delete the content in the layer, and it will be the only one of that nature. This layer will also stay at the top of the stack which will keep it from being inadvertently modified. e3d0a04c9c

## **Photoshop 2021 (Version 22.5.1) With Activation Code 64 Bits 2023**

At its heart, Elements is a powerful and easy-to-use tool that makes it easier than ever to create really exciting projects and to share with family, friends and colleagues. With just a few clicks, you can add tons of creative finishing touches to your images and photos. If you can dream it, then you can blend it  $-$  and Elements can make that dream into a reality when you use the powerful Liquify and Filter features. Starting with Photoshop on the Web, you can bring images right into the new Elements workspace. Easily switch back and forth when working on multiple images or adjust common editing settings like color and white balance. Adobe Photoshop is one of the world's most powerful professional graphics and photo editing software. Ordered by features, this comprehensive all-in-one software suite teaches you all the basics of using Adobe Photoshop, including how to create basic shapes within the interface, create composites, transform images, retouch and edit photos and use advanced creative tools, such as font and color, and so much more. Created by Adam Goldenberg, this easy-to-follow Adobe Photoshop proficiency guide is a must-have book for both current and aspiring graphic designers. Adobe Photoshop also a selection tool useful for photo editing, color correct, or create line art. Photoshop provides you with an alternative tool for Photoshop for beginners who are looking to become familiar with the basics of the program. Most people choose to purchase Photoshop rather than a separate photo editing software. Photoshop is extremely powerful but can be challenging for beginners or those who are trying to master the software.

adobe photoshop free download 64 bit windows 7 adobe photoshop cs6 lite free download adobe photoshop cs6 all filters free download adobe photoshop cs6 text fonts free download adobe photoshop after effects cs6 free download download for free adobe photoshop cs6 download free adobe photoshop cs6 for windows 10 download free photoshop cs3 full version for windows 7 download free photoshop cs3 for windows 7 download free photoshop cs6 for windows 7

Photoshop has a family of applications that helps photoshop perform editing tasks. These include Adobe Photoshop, Adobe Photoshop Elements and Adobe Photoshop Elements CS5. Photoshop has always been a leading graphics and image editing app with lots of software related features that enables users to create creative graphics. Photoshop also has a lot of fine features which does make it one of the most popular photoshop. The essential series which is Photoshop CS, Photoshop Elements and Photoshop Elements CS5 are the ideal tools to make your life easier by fixing everything you want to fix in images. In photoshop, you see a lot of post-processing tools that can be used to refine the appearance of an image. These range from the basic black and white adjustment tools to some of the more advanced tools like the Content-Aware feature and the Liquify Brush. Photoshop is the most popular and the most powerful graphics editing software. If you're an amateur, have never used Photoshop and want to learn how to edit images, you might want to download a trial version

of Photoshop. There's also the popular Photoshop Elements which is an editable version of Photoshop. The first step in editing an image is to mask your surrounding areas. Masking out the background and using color variations can make an interesting photo. Volume 8, the best of all the Photoshop Tutorials - Adobe Photoshop - SVG & Image Maker pro Tutorial. Learn to make.PSD &.PSB file to.SVG file. Create direct to print copyboard. Learn with real world experience how to create your own copyboard using Adobe Illustrator. Remember, if creation does not need to be complicated it's simplicity is the only begotten real beauty! In other words, it's simple. Adobe video tutorial book also cover making text in.SVG file easily. Create own design in any style of picture. How to make elegant and friendly picture? read this.

All of the information in this book are written in Adobe PDF format to eBook. You can use your eBook on any other devices or computers regardless whether its Windows, Mac or Linux operable system. Just download the file and start your learning journey right away. If you're a beginner you will begin your journey on the basic level. Don't worry even a beginner can learn it.

Photoshop is no doubt the most popular image editing software. It is renowned for its power to edit raster images. It has made it easier for designers and other users to crop, edit, apply various effects, retouch and modify their images. It was the first image editing software to have a robust history built in to it that's controlled by a modern and easy to use design. Continue reading The preview window appears before you do anything, giving you a sneak peek into what the photo will look like. For instance, if you correct a color or saturation on reds, the preview will show the opposite, which can be quite helpful when learning how the tool functions. Undoubtedly, the flagship tool of Photoshop is Photoshop, introduced in 1984. The tech giant has since added plenty of new features to the product, and is continuously working to enhance the software suite. Working with the company, we bring you a list of 10 best Photoshop features that will keep you going for hours. The primary reason why people love to use Adobe Photoshop is its efficiency. Different from other image editing software, Photoshop combines the features of both photo and video editing. For that, it's an efficient image editing tool with a pretty steep learning curve. However, this tool not only allows a beginner to edit photos, but it also enables an advanced user to retouch old photos for fashion, media, personal, and professional purposes. There are many image editing tools available, but Photoshop is perhaps the most popular amongst all. So, what exactly is Photoshop? Well, it's a powerful photo editing tool that is used primarily for picture retouching, image merging, image conversion and so forth. Disregarding the specific tools, Photoshop comes loaded with some pretty neat features that make it a more efficient image editing tool. Moreover, Photoshop's price is quite reasonable for a photo editing tool that is used for professional purposes.

<https://zeno.fm/radio/company-of-heroes-tales-of-valor-2700-trainer> <https://zeno.fm/radio/affect-3d-girlfriends-4-ever> <https://zeno.fm/radio/3dmgamefar-cry-4-v1-4-0-hotfix-update-and-crack3dm-7z-latest-version> <https://zeno.fm/radio/windows-7-8-1-10-x64-3in1-esd-enus-aug-2018-gen2-free-download>

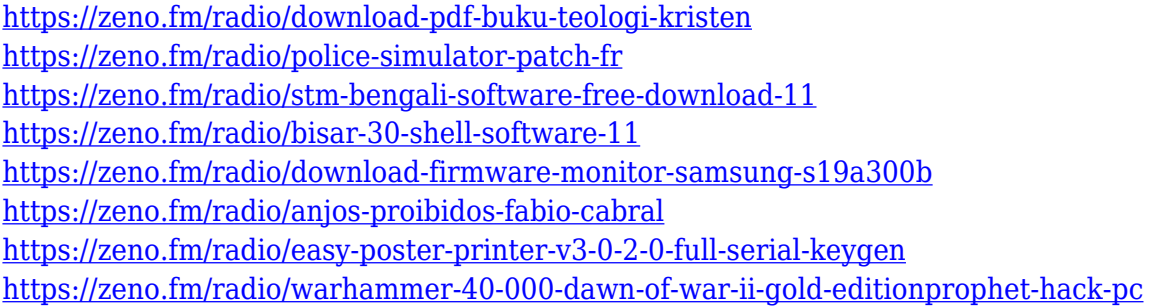

One of the most important benefits of using Adobe Photoshop is that it allows you to edit your photos, graphics, and images. Photoshop has various tools for editing and modifying different types of pictures or images. Using Photoshop, you can easily fix minor issues and enhance your images, whether it be a black and white photo, or an image with many layers. With the release of the new Adobe Photoshop CC 2019 that comes with amazing features and tools, it finally lets Photoshop CC users enjoy the editing process easier and more intuitive. But is a bare release of this kind a good deal? Read on to know the best features of Adobe Photoshop CC version 2019. Photoshop is an Image Editing App. It allows you to view, open, and modify the image files in the computer. You can either use the Intelligent and Fast Retouch Toolbox, where you have most of the editing shortcuts at your finger tips. Or you can use the many features that Photoshop has to offer. A surprisingly nifty feature that users may find helpful is that if you're using Lightroom, you can have that program open when opening a Photoshop file. This enables you to make some changes in Lightroom before opening the file. And you can quickly close the Lightroom file when done editing. The most important Notebook in your Toolbox and is the Default Toolbox File is the Default Toolbox Folder. You can always make changes to the Toolbox's folder files, to make sure that Photoshop is working right, and you don't accidentally get stuck with something that doesn't work, or a setting that you don't want. Just open the Default Toolbox File from the File menu, and make the necessary changes. To open the Default Toolbox Folder, go to File > Default Toolbox Folder or press Alt + F.

Newly added Script-Fu: The updates to the Adobe Photoshop scripting engine mean that you can write scripts using dynamically linked libraries (DLLs). This means you can use scripts that are written in a different programming language, such as ActionScript, JavaScript, Java, Python or other programming language. Create a new version: You can now create new Photoshop documents from scratch with a single action. You can import images into a new document, as well as export Photoshop documents, which will be saved with an automatically generated version number so that you can maintain, save, share, tag and reference the original version of your documents. New previews and render layers: You can now monitor your image in its original resolution as you work on it, thanks to new render and preview layers you can see in the Layers panel. These layers use the Camera RAW Layers Target settings as their base and then automatically render them as individual layers to project, so you can see them in their best quality in real time. Sketch on an object: Enhance the appearance of a sketched object by adding more details such as color and shadows. After you sketch an object, it's easier than ever to add the finishing touches with the new Adjust Color and Adjust Opacity tools to create more natural-looking sketches or

designs. Add whole photos: You can use Photoshop to add whole photos to a document. For example, you can add an image from a smart object, an illustration, or even a template – all without having to convert the image to a smart object first.